<span id="page-0-0"></span>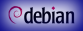

[Debian Med](#page-24-0) packaging workshop

*[Andreas Tille](http://fam-tille.de)*

[Introduction](#page-1-0)

[Lets start with](#page-23-0) your own example

## Debian Med packaging workshop Package your very own medical application

*[Andreas Tille](http://fam-tille.de)*

*[Debian](http://www.debian.org)*

LSM, Montpellier, 7. July 2014

# <span id="page-1-0"></span>Required knowledge

[Debian Med](#page-0-0) packaging workshop

*[Andreas Tille](http://fam-tille.de)*

**Short** [Introduction](#page-1-0)

[Lets start with](#page-23-0) your own example

### **o** makefile

- diff / patch (quilt)
- SVN or Git
- 
- 

# Required knowledge

[Debian Med](#page-0-0) packaging workshop

*[Andreas Tille](http://fam-tille.de)*

**Short** [Introduction](#page-1-0)

- **o** makefile
- diff / patch (quilt)
- **SVN or Git**
- $\bullet$
- 

# Required knowledge

[Debian Med](#page-0-0) packaging workshop

*[Andreas Tille](http://fam-tille.de)*

**Short** [Introduction](#page-1-0)

- **o** makefile
- diff / patch (quilt)
- **SVN or Git**
- $\bullet$
- **•** lintian

# Required knowledge

[Debian Med](#page-0-0) packaging workshop

*[Andreas Tille](http://fam-tille.de)*

**Short** [Introduction](#page-1-0)

- **o** makefile
- diff / patch (quilt)
- **SVN or Git**
- **o** debhelper
- $\odot$

# Required knowledge

[Debian Med](#page-0-0) packaging workshop

*[Andreas Tille](http://fam-tille.de)*

**Short** [Introduction](#page-1-0)

- **o** makefile
- diff / patch (quilt)
- **SVN or Git**
- **o** debhelper
- **o** lintian

## **Motivation**

[Debian Med](#page-0-0) packaging workshop

*[Andreas Tille](http://fam-tille.de)*

**Short** [Introduction](#page-1-0)

[Lets start with](#page-23-0) your own

## *Do-O-cracy*

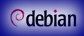

## RTFM

[Debian Med](#page-0-0) packaging workshop

*[Andreas Tille](http://fam-tille.de)*

**Short** [Introduction](#page-1-0)

[Lets start with](#page-23-0) your own

*[Debian Med policy](http://debian-med.alioth.debian.org/doc/policy.html)*

## **Communication**

[Debian Med](#page-0-0) packaging workshop

#### *[Andreas Tille](http://fam-tille.de)*

#### Short [Introduction](#page-1-0)

[Lets start with](#page-23-0) your own example

## *[Debian Med user list](http://lists.debian.org/debian-med/)*

*[Debian Med developer list](http://lists.alioth.debian.org/pipermail/debian-med-packaging/)*

- 
- 
- 

## **Communication**

[Debian Med](#page-0-0) packaging workshop

*[Andreas Tille](http://fam-tille.de)*

#### Short [Introduction](#page-1-0)

[Lets start with](#page-23-0) your own example

## *[Debian Med user list](http://lists.debian.org/debian-med/)*

*[Debian Med developer list](http://lists.alioth.debian.org/pipermail/debian-med-packaging/)*  $\bullet$ 

 $\bullet$ 

## **Communication**

[Debian Med](#page-0-0) packaging workshop

*[Andreas Tille](http://fam-tille.de)*

#### Short [Introduction](#page-1-0)

- *[Debian Med user list](http://lists.debian.org/debian-med/)*
- *[Debian Med developer list](http://lists.alioth.debian.org/pipermail/debian-med-packaging/)*  $\bullet$
- *[Debian Med commits](http://lists.alioth.debian.org/pipermail/debian-med-commits/)*  $\bullet$
- 
- *[Mentoring of the Month \(MoM\)](http://wiki.debian.org/DebianMed/MoM)* $\bigcirc$

## **Communication**

[Debian Med](#page-0-0) packaging workshop

*[Andreas Tille](http://fam-tille.de)*

#### Short [Introduction](#page-1-0)

[Lets start with](#page-23-0) your own example

- *[Debian Med user list](http://lists.debian.org/debian-med/)*
- *[Debian Med developer list](http://lists.alioth.debian.org/pipermail/debian-med-packaging/)*  $\bullet$
- *[Debian Med commits](http://lists.alioth.debian.org/pipermail/debian-med-commits/)*  $\bullet$
- #debian-med at irc.debian.org

*[Mentoring of the Month \(MoM\)](http://wiki.debian.org/DebianMed/MoM)* $\bigcirc$ 

## **Communication**

[Debian Med](#page-0-0) packaging workshop

*[Andreas Tille](http://fam-tille.de)*

#### Short [Introduction](#page-1-0)

- *[Debian Med user list](http://lists.debian.org/debian-med/)*
- *[Debian Med developer list](http://lists.alioth.debian.org/pipermail/debian-med-packaging/)*  $\bullet$
- *[Debian Med commits](http://lists.alioth.debian.org/pipermail/debian-med-commits/)*  $\bullet$
- #debian-med at irc.debian.org
- *[Mentoring of the Month \(MoM\)](http://wiki.debian.org/DebianMed/MoM)*

## Needed packages

[Debian Med](#page-0-0) packaging workshop

*[Andreas Tille](http://fam-tille.de)*

**Short** [Introduction](#page-1-0)

[Lets start with](#page-23-0) your own example

### dpkg-dev needed tools

## Needed packages

[Debian Med](#page-0-0) packaging workshop

*[Andreas Tille](http://fam-tille.de)*

**Short** [Introduction](#page-1-0)

[Lets start with](#page-23-0) your own example

## dpkg-dev needed tools

make debian/rules is a Makefile

## Needed packages

[Debian Med](#page-0-0) packaging workshop

*[Andreas Tille](http://fam-tille.de)*

**Short** [Introduction](#page-1-0)

[Lets start with](#page-23-0) your own example

## dpkg-dev needed tools

make debian/rules is a Makefile  $dh$ -make create a template

## Needed packages

[Debian Med](#page-0-0) packaging workshop

*[Andreas Tille](http://fam-tille.de)*

**Short** [Introduction](#page-1-0)

[Lets start with](#page-23-0) your own example

dpkg-dev needed tools make debian/rules is a Makefile  $dh$ -make create a template debhelper just use it

## Needed packages

[Debian Med](#page-0-0) packaging workshop

*[Andreas Tille](http://fam-tille.de)*

**Short** [Introduction](#page-1-0)

[Lets start with](#page-23-0) your own example

dpkg-dev needed tools make debian/rules is a Makefile  $dh$ -make create a template debhelper just use it devscripts very useful

## Needed packages

[Debian Med](#page-0-0) packaging workshop

*[Andreas Tille](http://fam-tille.de)*

**Short** [Introduction](#page-1-0)

[Lets start with](#page-23-0) your own example

dpkg-dev needed tools make debian/rules is a Makefile  $dh$ -make create a template debhelper just use it devscripts very useful fakeroot pretend to be root

## Needed packages

[Debian Med](#page-0-0) packaging workshop

*[Andreas Tille](http://fam-tille.de)*

**Short** [Introduction](#page-1-0)

[Lets start with](#page-23-0) your own example

dpkg-dev needed tools make debian/rules is a Makefile  $dh$ -make create a template debhelper just use it devscripts very useful fakeroot pretend to be root gnupg sign package

## Needed packages

[Debian Med](#page-0-0) packaging workshop

*[Andreas Tille](http://fam-tille.de)*

**Short** [Introduction](#page-1-0)

[Lets start with](#page-23-0) your own example

dpkg-dev needed tools make debian/rules is a Makefile  $dh$ -make create a template debhelper just use it devscripts very useful fakeroot pretend to be root gnupg sign package lintian policy checker

## Needed packages

[Debian Med](#page-0-0) packaging workshop

*[Andreas Tille](http://fam-tille.de)*

**Short** [Introduction](#page-1-0)

[Lets start with](#page-23-0) your own example

dpkg-dev needed tools make debian/rules is a Makefile  $dh$ -make create a template debhelper just use it devscripts very useful fakeroot pretend to be root gnupg sign package lintian policy checker pbuilder build package in chroot

## Needed packages

[Debian Med](#page-0-0) packaging workshop

*[Andreas Tille](http://fam-tille.de)*

**Short** [Introduction](#page-1-0)

[Lets start with](#page-23-0) your own example

dpkg-dev needed tools make debian/rules is a Makefile  $dh$ -make create a template debhelper just use it devscripts very useful fakeroot pretend to be root gnupg sign package lintian policy checker pbuilder build package in chroot build-essential metapackage

<span id="page-23-0"></span>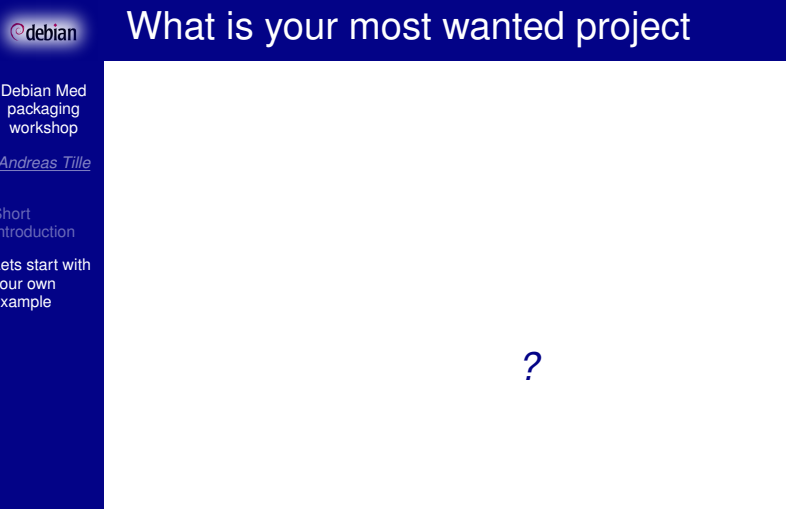

## <span id="page-24-0"></span>How to start?

[Debian Med](#page-0-0) packaging workshop

*[Andreas Tille](http://fam-tille.de)*

[Introduction](#page-1-0)

[Lets start with](#page-23-0) your own example

### dh\_make

### or

svn export svn://anonscm.debian.org/ \ svn/debian-med/trunk/package\_template debian